SPIM S20: Syscalls

James R. Larus Edited by Tom Kelliher

Copyright  $\odot$ 1990–2004 by James R. Larus (This document may be copied without royalties, so long as this copyright notice remains on it.)

SPIM provides a small set of operating-system-like services through the system call (syscall) instruction. To request a service, a program loads the system call code into register \$v0 and the arguments into registers \$a0. . .\$a3 (or \$f12 for floating point values). System calls that return values put their result in register \$v0 (or \$f0 for floating point results). For example, to print "the answer =  $5$ ", use the commands:

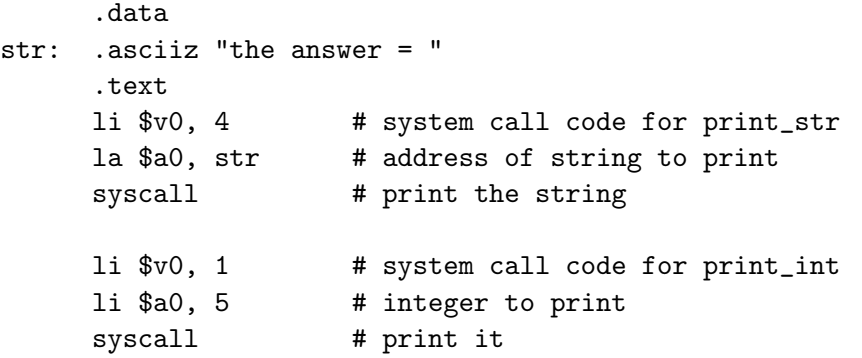

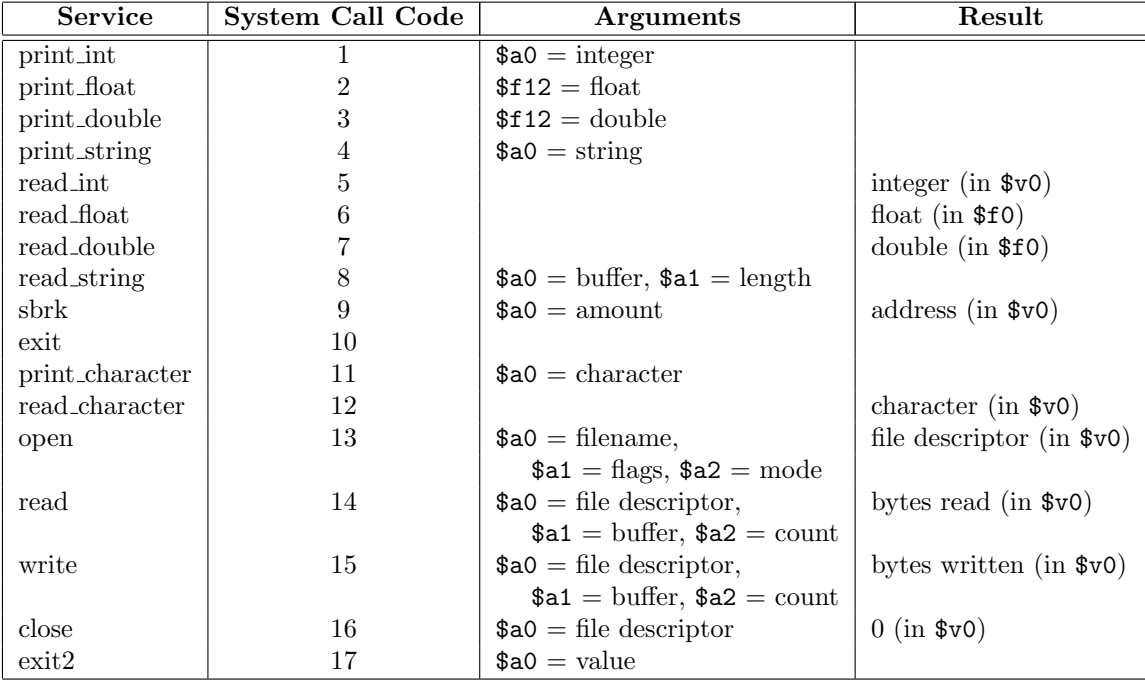